Утверждаю

Директор школы

475c59ef-8d5 Подписано 3-4ea9-8c47- цифровой подписью:  $a5add20718a$   $\frac{c47-a5add20718a7}{a\pi a^2,2023,09,28}$ 7 475c59ef-8d53-4ea9-8 Дата: 2023.09.28 20:47:38 +03'00'

Л.Ю.Мортова

Приказ № 174-ос от 01.09.2023 года

## **Календарно- тематическое планирование**

по технологии

Класс: 6 класс

Учитель: Матвеева Валентина Викторовна

Количество часов: всего 68 часа; в неделю 2 час

Контрольных работ\_\_\_\_\_\_\_\_

Планирование составлено на основе федеральной рабочей программы по технологии, ориентировано на целевые приоритеты духовно-нравственного развития, воспитания и социализации обучающихся, сформулированные в рабочей программе воспитания ГБОУСО « Санаторная школа-интернат г.Калининска», ID 1913482

## **Таблица календарно-тематического планирования по технологии в 6 классе**

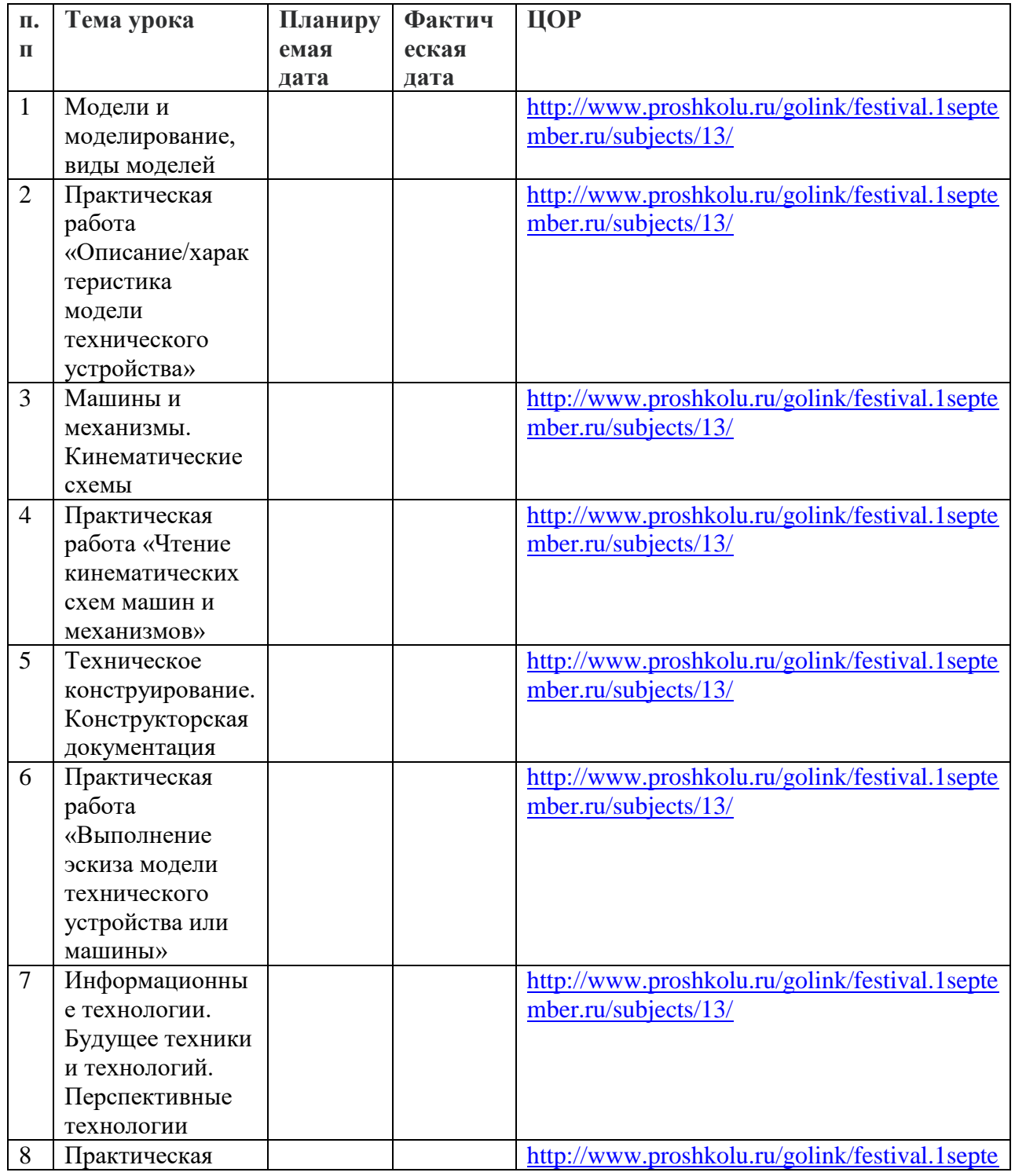

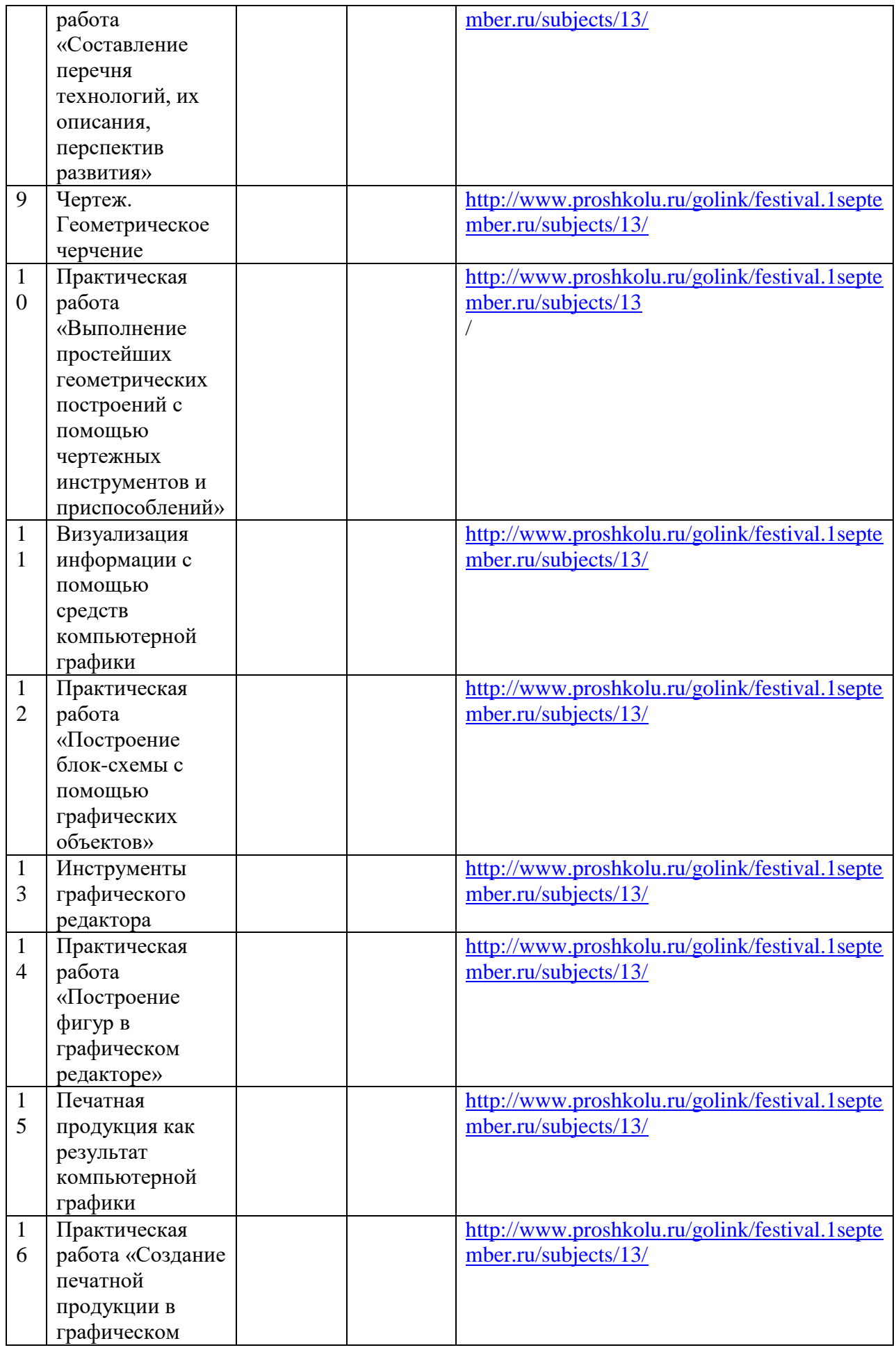

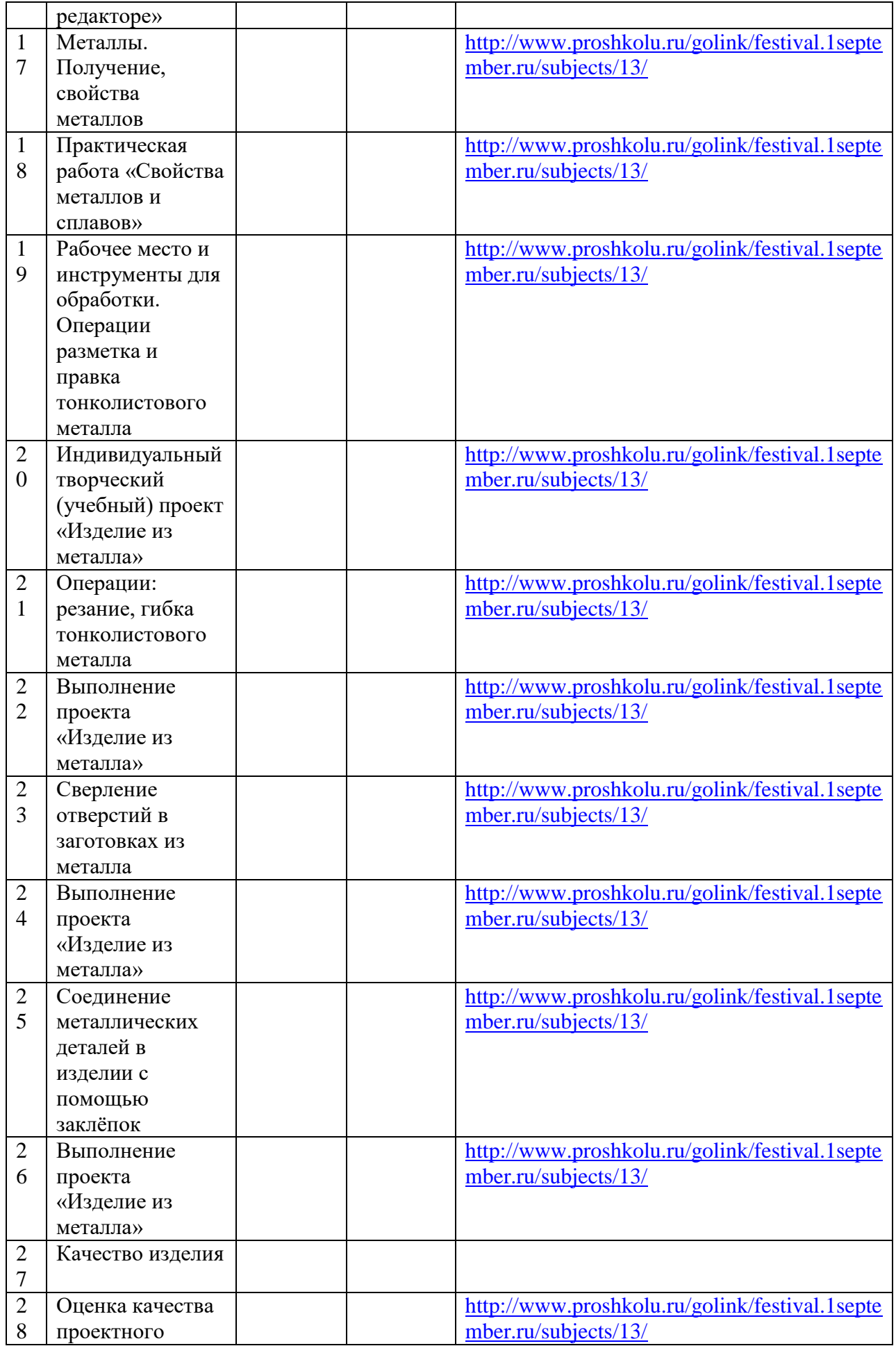

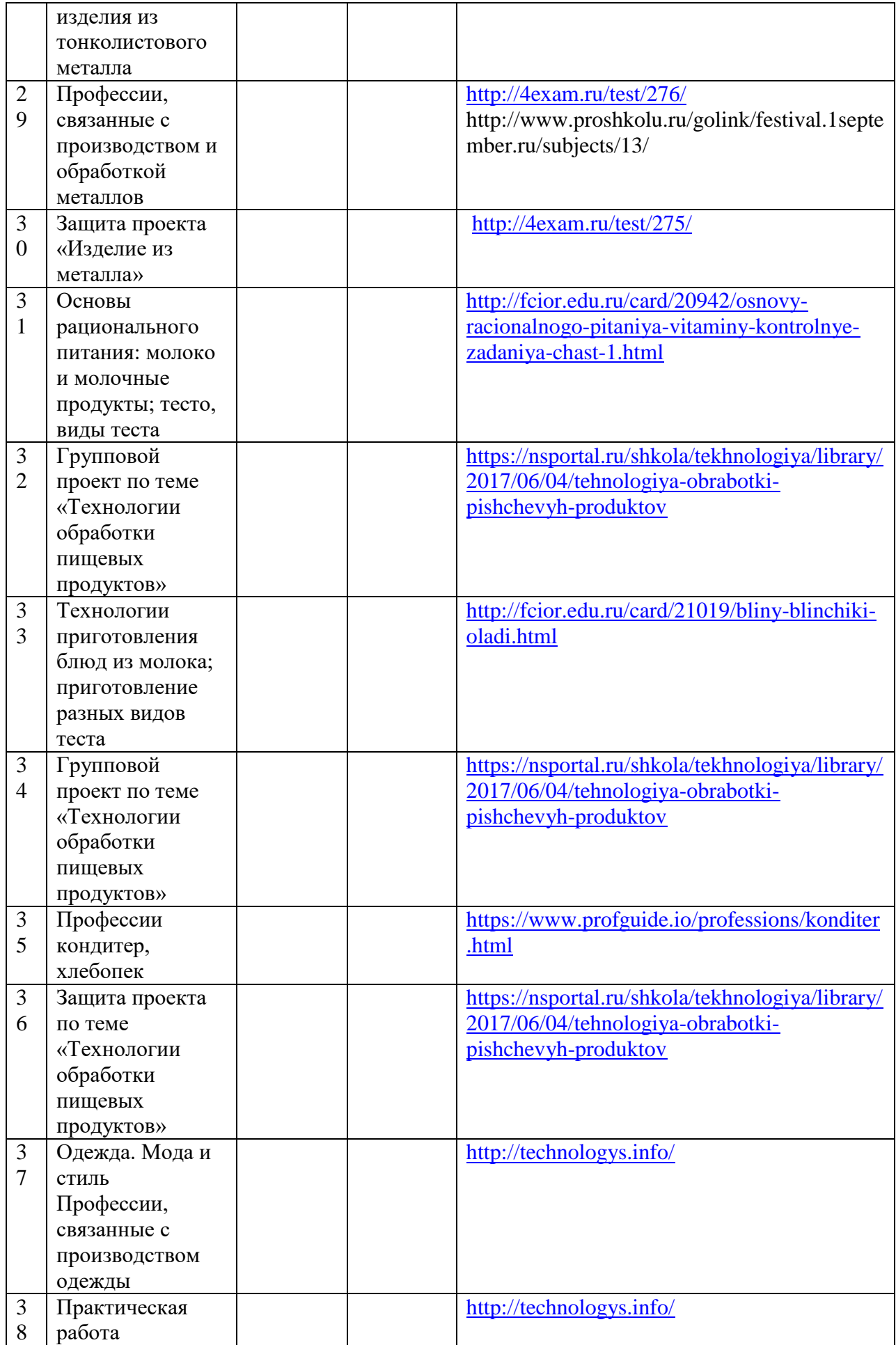

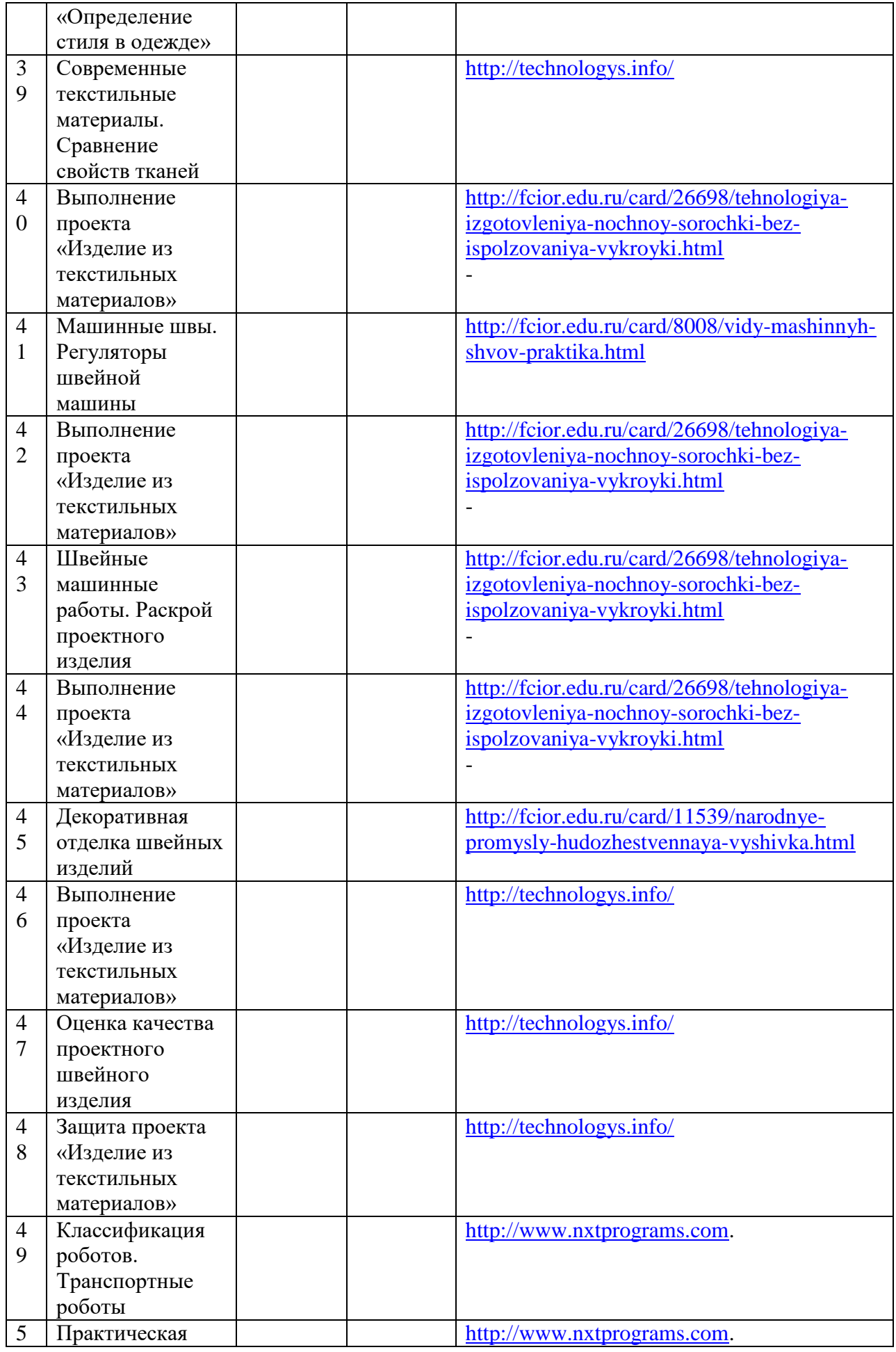

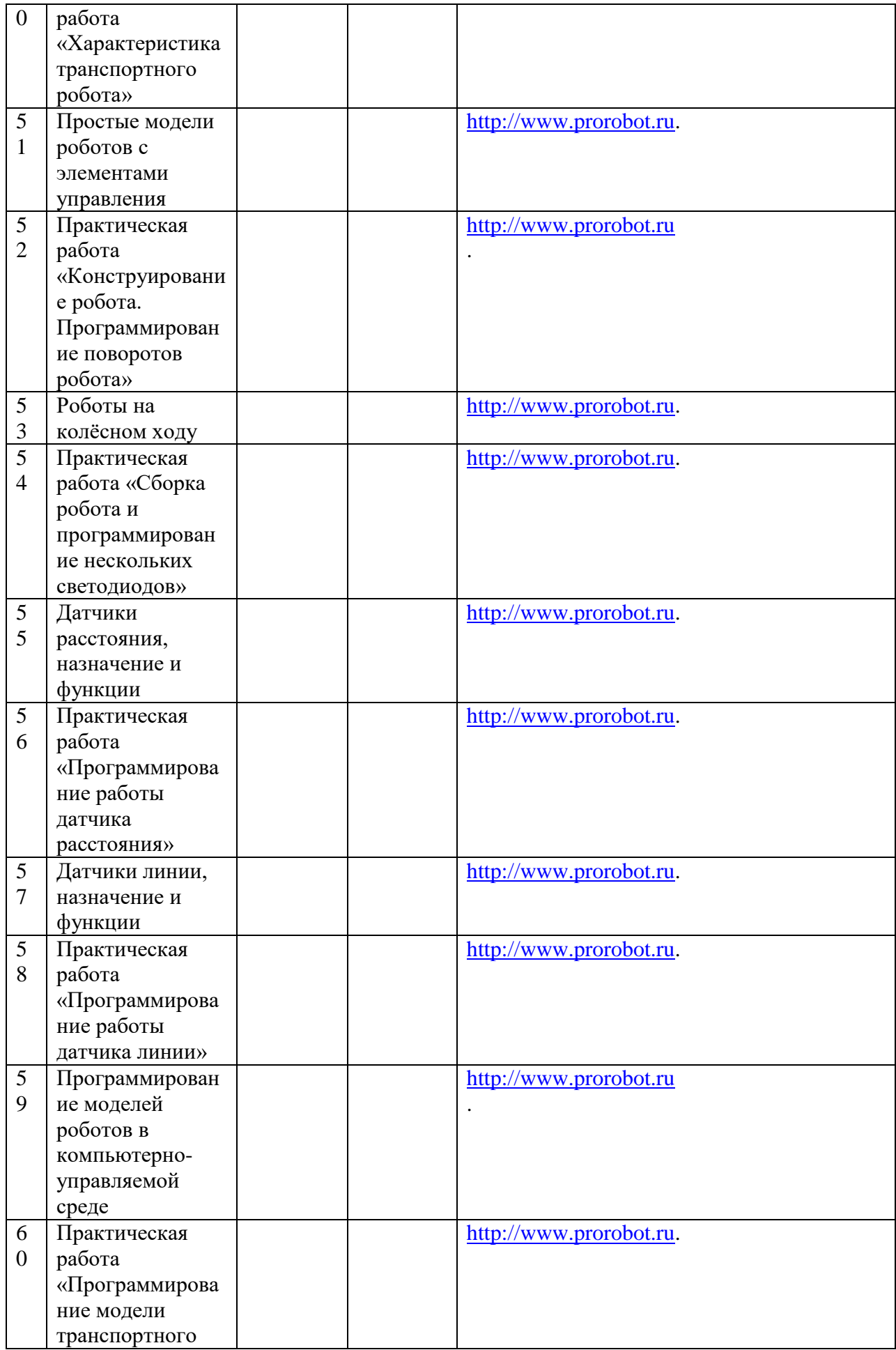

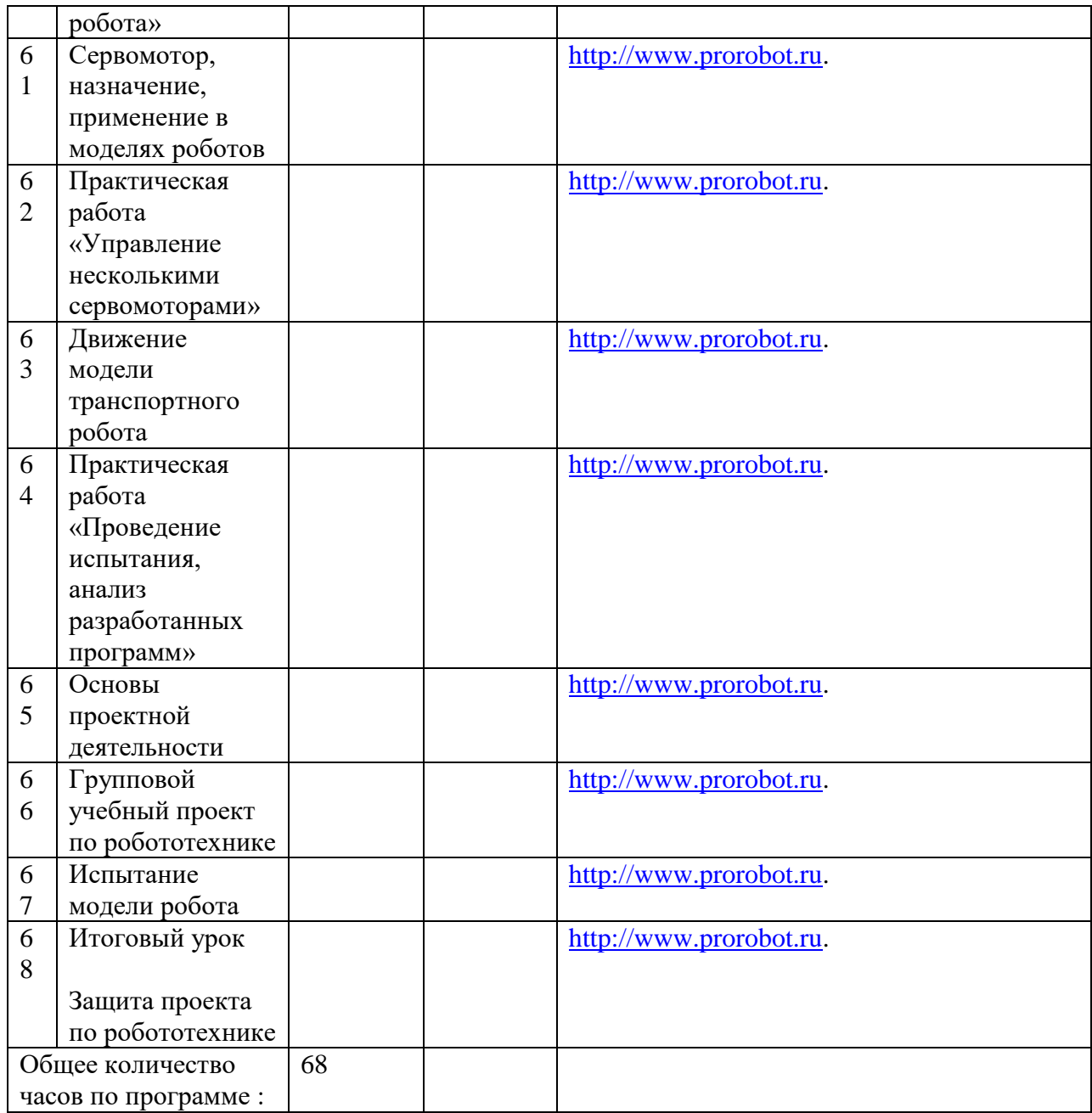